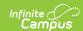

# **Core SIF - StudentSectionEnrollment**

Last Modified on 03/19/2024 8:17 am CDT

Tool Search: SIF

The current version of SIF is v2.7.

This object contains information about a student's enrollment in a section of a course.

SIF\_Events are reported for this object.

## **Object Triggering**

| Event<br>Type | Requirement                                                                                                    |
|---------------|----------------------------------------------------------------------------------------------------|
| Add           | When a student is scheduled into a course section.                                                                                       |
| Add           | Checking course.active. Or Unchecking State report Exclude on Course.                                                                    |
| Add           | If roster start date is after the term end date, do not report a record for the prior term.                                              |
| Add           | Only send records if the student has a enrollment in the schedule structure where the student is scheduled and is not marked as No Show. |
| Add           | Do not send records for Excludes in Object Population.                                                                                   |
| Add           | Do not send records if the Course is marked as Inactive.                                                                                 |
| Change        | Any change made to the roster:  • Start Date added/changed  • End Date added/changed                                                     |
| Change        | When section information is updated for a student or section                                                                             |
| Change        | Any delete made to the roster Start or End Date as the earliest or latest term dates will be utilized respectively                       |
| Delete        | Unchecking course.active Or Checking State report Exclude on Course                                                                      |
| Delete        | When a student is deleted from a course section.                                                                                         |
|               | Roster End Date must be before Term Start date of future records.                                                                        |
| Delete        | Enrollment status is changed or deleted so that the student no longer meets the Object Population.                                       |

### **Object Population and Business Rules**

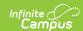

#### Requirement

- 1. If StudentSectionEnrollment is triggered for a student without a primary enrollment, do not send an event when "Exclude All Secondary Enrollments" is checked on the Zone.
  - Note Do not report this record in batch.
- 1. If StudentSectionEnrollment is triggered for a calendar that is marked exclude, do not send an event.
  - Note Do not report this record in batch.
- 1. If StudentSectionEnrollment is triggered for a student without an enrollment that is not state excluded, do not send an event. (Must have a non-state excluded enrollment when Exclude State Exclude Enrollments is checked on the Zone)
  - Note Do not report this record in batch.
- 1. If StudentSectionEnrollment is triggered for a student without an enrollment that is not no show, do not send an event. (Must have a non-No Show enrollment when Exclude No Show Enrollments is checked on the Zone)
  - Note Do not report this record in batch.

Course cannot have "State Exclude" checked to report.

Report enrollment in the Zone Scope.

Follow SIF Zone Options Rules for Zones:

| Data | Filtering Options Exclude All State Exclude District Assignments |
|------|------------------------------------------------------------------|
| Ιň   | Exclude All Secondary Enrollments                                |
|      | Strip Empty SIF 2.* XML Elements                                 |
| Ιŏ   | Exclude No Show Enrollments                                      |
| Ιň   | Exclude All State Exclude Enrollments                            |
|      | Publish Social Security Numbers in StaffPersonal                 |
|      | Publish Social Security Numbers in StudentPersonal               |
|      | Use Legal Gender                                                 |
|      | Use Legal Name                                                   |
|      |                                                                  |

#### **Object Data Elements (SIF 2.7)**

| Data Element Label    | Description                                                                  | Business<br>Rules | Data Source<br>GUI Path | Database Field                            | M,<br>C<br>or<br>O |
|-----------------------|------------------------------------------------------------------------------|-------------------|-------------------------|-------------------------------------------|--------------------|
| @Refld                | The Id (GUID) that uniquely identifies this StudentSectionEnrollment entity. |                   |                         | District.districtGUID,<br>Roster.rosterID | M                  |
| @StudentPersonalRefld | The Id (GUID) of the student to whom the enrollment information applies.     |                   |                         | roster.personId                           | М                  |
| @SectionInfoRefld     | The Id (GUID) of the section in which this student is enrolled.              |                   |                         | roster.sectionId                          | М                  |

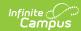

| Data Element Label                                | Description                                                                                                    | Business<br>Rules                                                                     | Data Source<br>GUI Path                                                                        | Database Field                                                     | M,<br>C<br>or |
|---------------------------------------------------|----------------------------------------------------------------------------------------------------|---------------------------------------------------------------------------------------|------------------------------------------------------------------------------------------------|--------------------------------------------------------------------|---------------|
| @SchoolYear                                       | School year for which the information is applicable, expressed as the four-digit year in which the school year ends (e.g. 2007 for the 2006-07 school year).                                                                                                    |                                                                                       |                                                                                                | calendar.endYear                                                   | М             |
| EntryDate                                         | Date from when this course section enrollment is valid.                                                                                                    | When Roster Start Date is null, reports the earliest term start date for the section. | Student Information > General > Schedule or System Administration > Calendar > Calendar > Term | Roster.startDate,<br>When<br>roster.startDate is<br>term.startDate | 0             |
| ExitDate                                          | The last school calendar day (membership day) the student was enrolled in the course section (inclusive).                                                                                                    | When Roster End Date is null, reports the latest term end date for the section.       | Student Information > General > Schedule or System Administration > Calendar > Calendar > Term | Roster.endDate,<br>Term.endDate                                    | 0             |
| ScheduleInfo<br>OverrideList                      | A complete replacement of the standard SectionInfo/ScheduleInfoList for this student's course enrollment.                                                                                                    | Optional<br>Does not<br>Report.                                                       |                                                                                                |                                                                    | 0             |
| ScheduleInfoOverrideList/<br>ScheduleInfoOverride | A complete replacement of the standard SectionInfo/ScheduleInfo for this student's course enrollment. If the student's schedule for this course is different than the standard schedule as defined in SectionInfo, a ScheduleInfoOverride must be provided for each term in which the course is offered, along with the appropriate value for Override. See the use cases for this object for scenario examples. | Optional<br>Does not<br>Report.                                                       |                                                                                                |                                                                    | MR            |

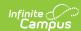

| Data Element Label                                                                    | Description                                                                                                    | Business<br>Rules               | Data Source<br>GUI Path | Database Field | M,<br>C<br>or |
|---------------------------------------------------------------------------------------|----------------------------------------------------------------------------------------------------|---------------------------------|-------------------------|----------------|---------------|
| ScheduleInfoOverrideList/<br>ScheduleInfoOverride/<br>@Override                       | Designates whether or not scheduling information has been overridden with different values for this student.                                                | Optional<br>Does not<br>Report. |                         |                | М             |
| ScheduleInfoOverrideList/<br>ScheduleInfoOverride/<br>@TermInfoRefId                  | The Id (GUID) of the term to which this override information relates for this student.                                                                      | Optional<br>Does not<br>Report. |                         |                | М             |
| ScheduleInfoOverrideList/<br>ScheduleInfoOverride/<br>MeetingTimeList                 |                                                                                                    | Optional<br>Does not<br>Report  |                         |                | 0             |
| ScheduleInfoOverrideList/<br>ScheduleInfoOverride/<br>MeetingTimeList/<br>MeetingTime | Time(s) this section meets for this student; this should be a subset of the meeting times for the section.                                                  | Optional<br>Does not<br>Report. |                         |                | MR            |
| CreditsAttempted                                                                      | Number of credits the student is attempting to earn. If present, this element's value overrides the credits in SchoolCourseInfo and SectionInfo.            | Optional<br>Does not<br>Report. |                         |                | 0             |
| CreditsAttempted/ @Type                                                               | The type of credit.                                                                                                    | Optional<br>Does not<br>Report  |                         |                | М             |
| DualCredit                                                                            | Indicates whether this course is applicable in having dual credits. This value overrides the SchoolCourseInfo DualCredit value at the student section level | Optional<br>Does not<br>Report. |                         |                | 0             |
| CTEConcentrator                                                                       | Indicates whether this is a CTE concentrator for this course. This value overrides the SchoolCourseInfo CTEConcentrator value at the student section level. | Optional<br>Does not<br>Report. |                         |                |               |